## Addieren von 8bit Dualzahlen und Umwandlung in Dezimalzahl. Ergebnisse max. bis 1111 1111(Dual) bzw. 255(Dezimal). **Name: Klasse: Datum:**

**Aufgabe 1.)**

**Addiere und wandle in Dezimalzahl um.**

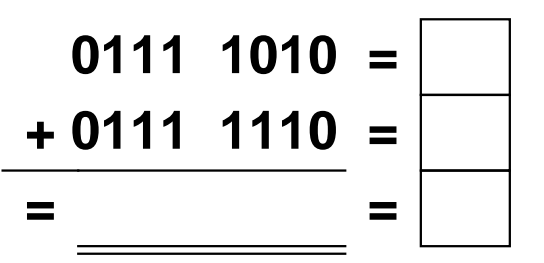

**Aufgabe 4.)**

**Addiere und wandle in Dezimalzahl um.**

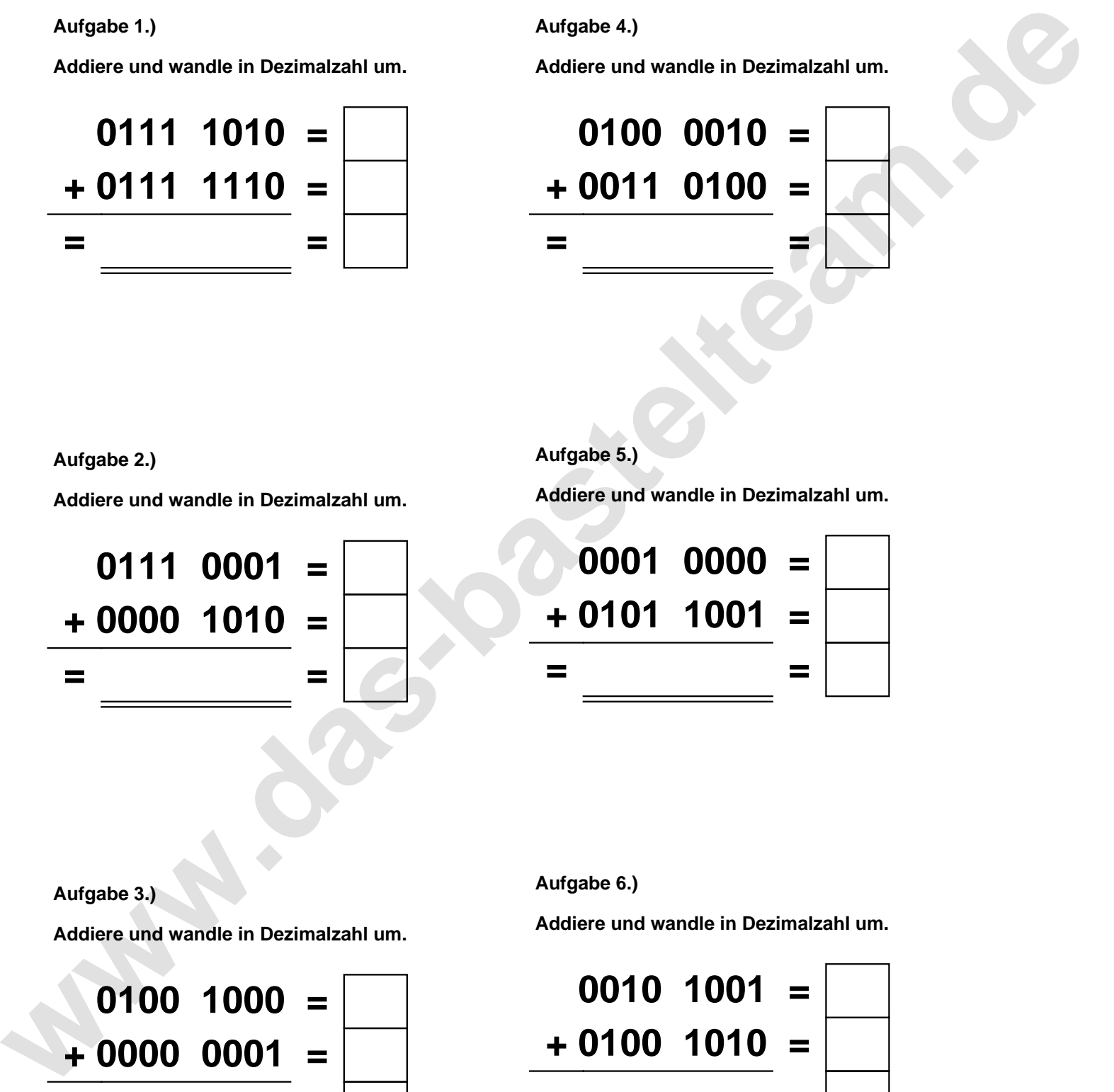

**Aufgabe 2.)**

**Addiere und wandle in Dezimalzahl um.**

**0111 0001 = + 0000 1010 = = =**

**Aufgabe 5.)**

**Addiere und wandle in Dezimalzahl um.**

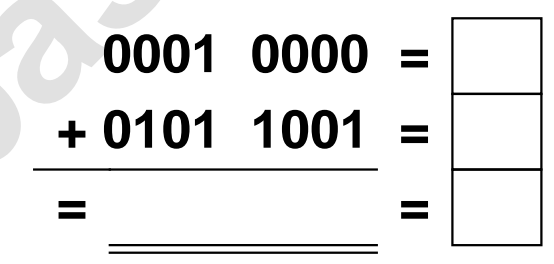

**Aufgabe 3.)**

**Addiere und wandle in Dezimalzahl um.**

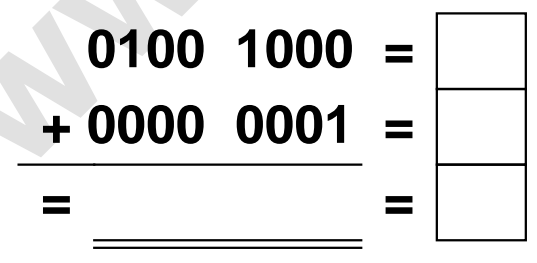

**Aufgabe 6.)**

**Addiere und wandle in Dezimalzahl um.**

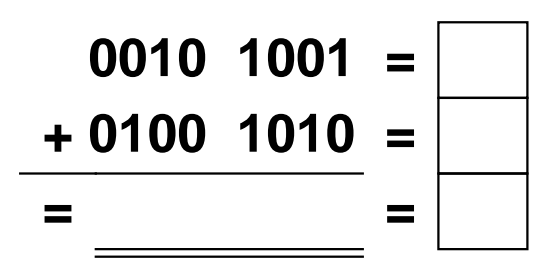

## Addieren von 8bit Dualzahlen und Umwandlung in Dezimalzahl. Ergebnisse max. bis 1111 1111(Dual) bzw. 255(Dezimal). **Lösungen**

**Aufgabe 1.)**

**Addiere und wandle in Dezimalzahl um.**

**0111 1010 = 122 + 0111 1110 = 126 = 1111 1000 = 248**

## **Aufgabe 4.)**

**Addiere und wandle in Dezimalzahl um.**

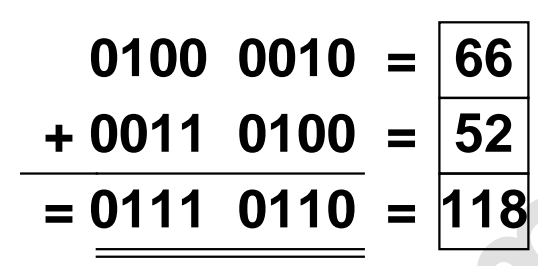

**Aufgabe 2.)**

**Addiere und wandle in Dezimalzahl um.**

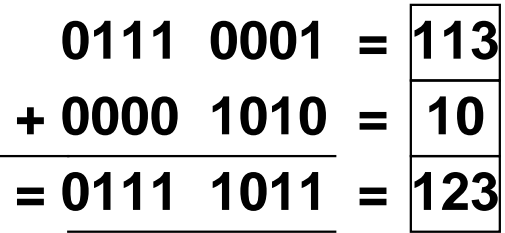

**Aufgabe 5.)**

**Addiere und wandle in Dezimalzahl um.**

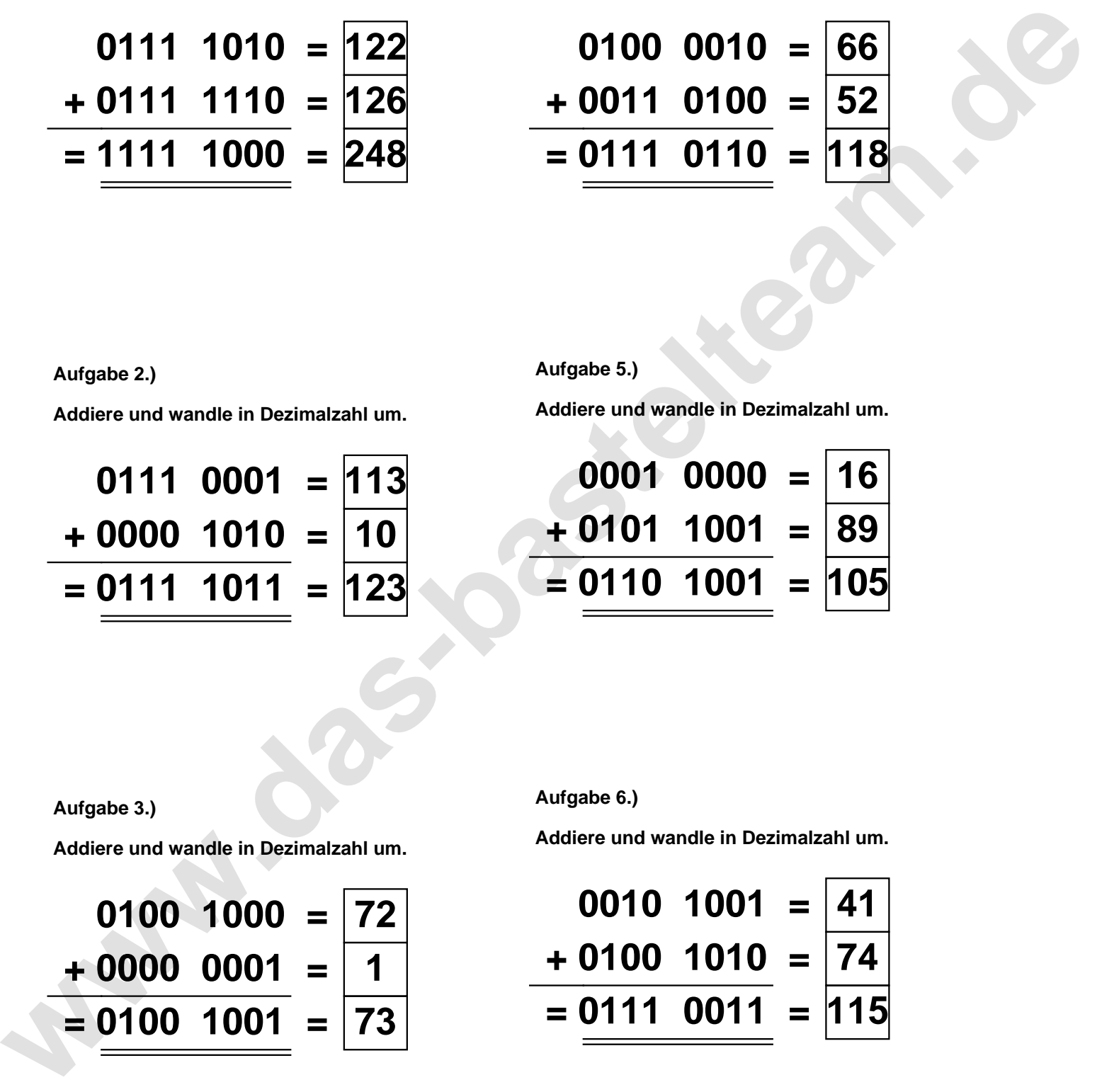

**Aufgabe 3.)**

**Addiere und wandle in Dezimalzahl um.**

$$
0100 \quad 1000 = \boxed{72} \n+ 0000 \quad 0001 = \boxed{1} \n= 0100 \quad 1001 = \boxed{73}
$$

**Aufgabe 6.)**

**Addiere und wandle in Dezimalzahl um.**

$$
0010 \quad 1001 = \boxed{41}
$$
  
+ 0100 \quad 1010 = \boxed{74}  
= 0111 \quad 0011 = \boxed{115}